## **INSTALLING STEP-BY-STEP A PRINTED GRAPHIC / BANNER ON THE FRONT OF A TENSIONING FRAME**

*This guide is applicable to the following extrusions: TS22, TS32 and TS44.*

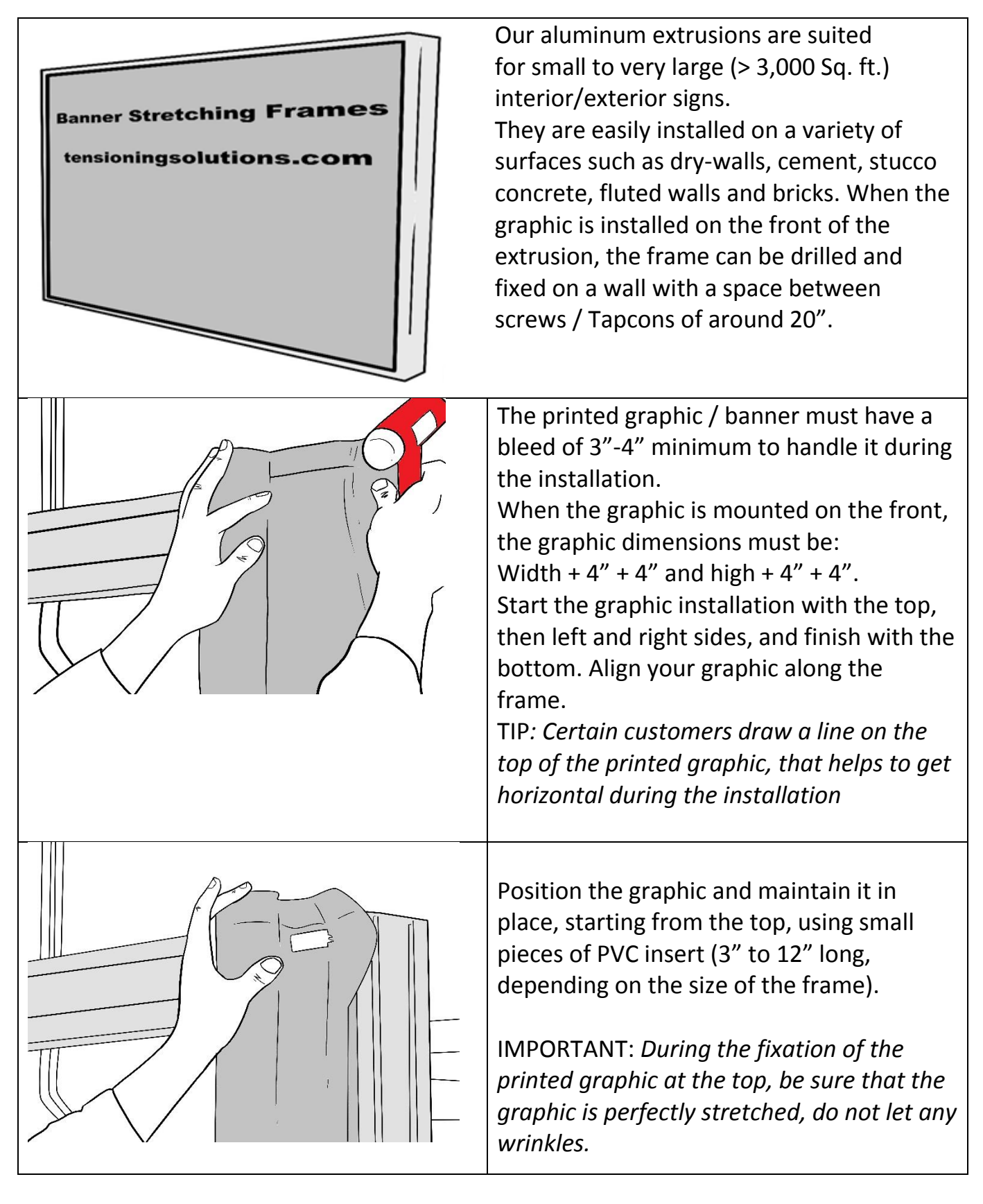

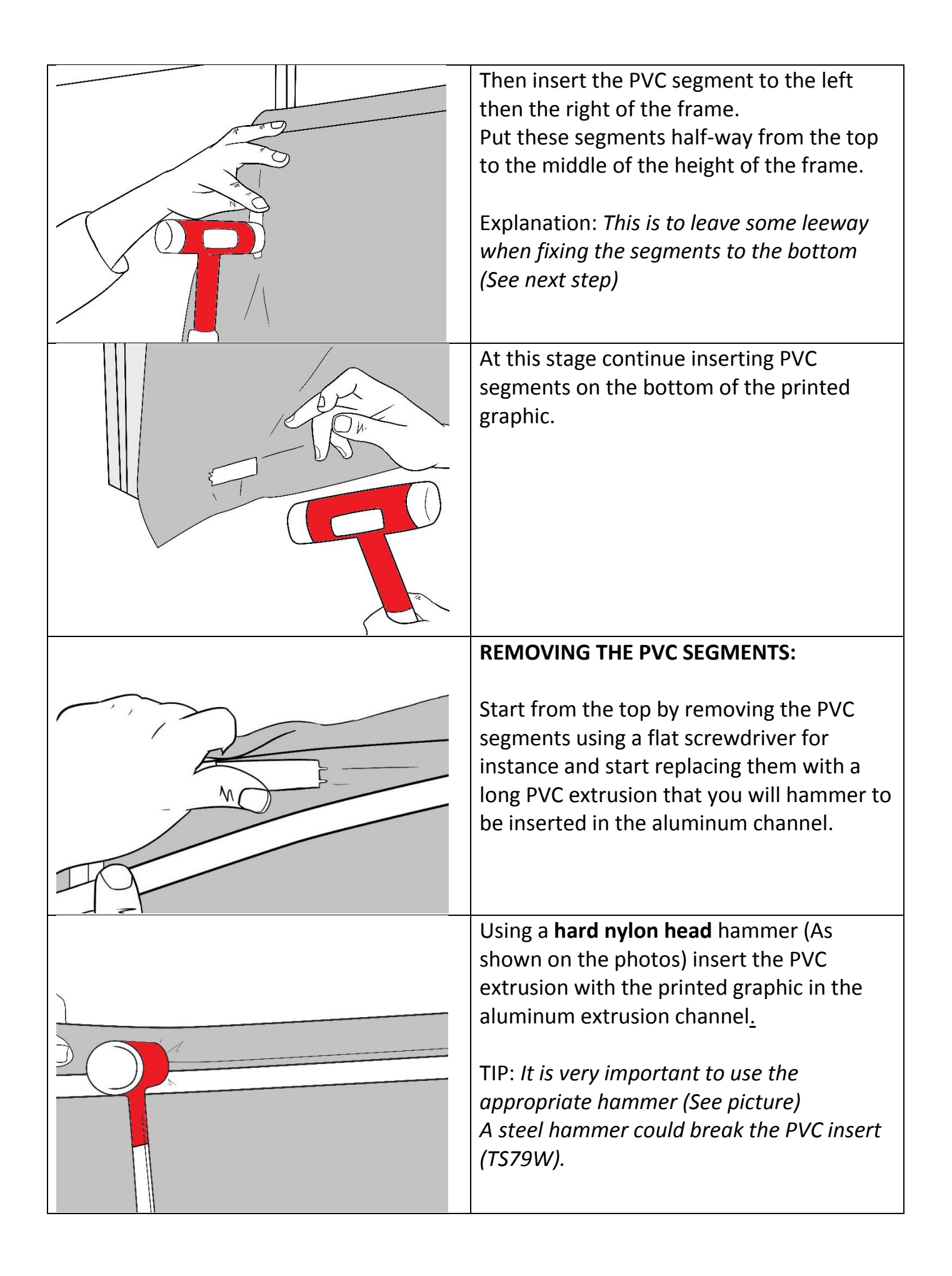

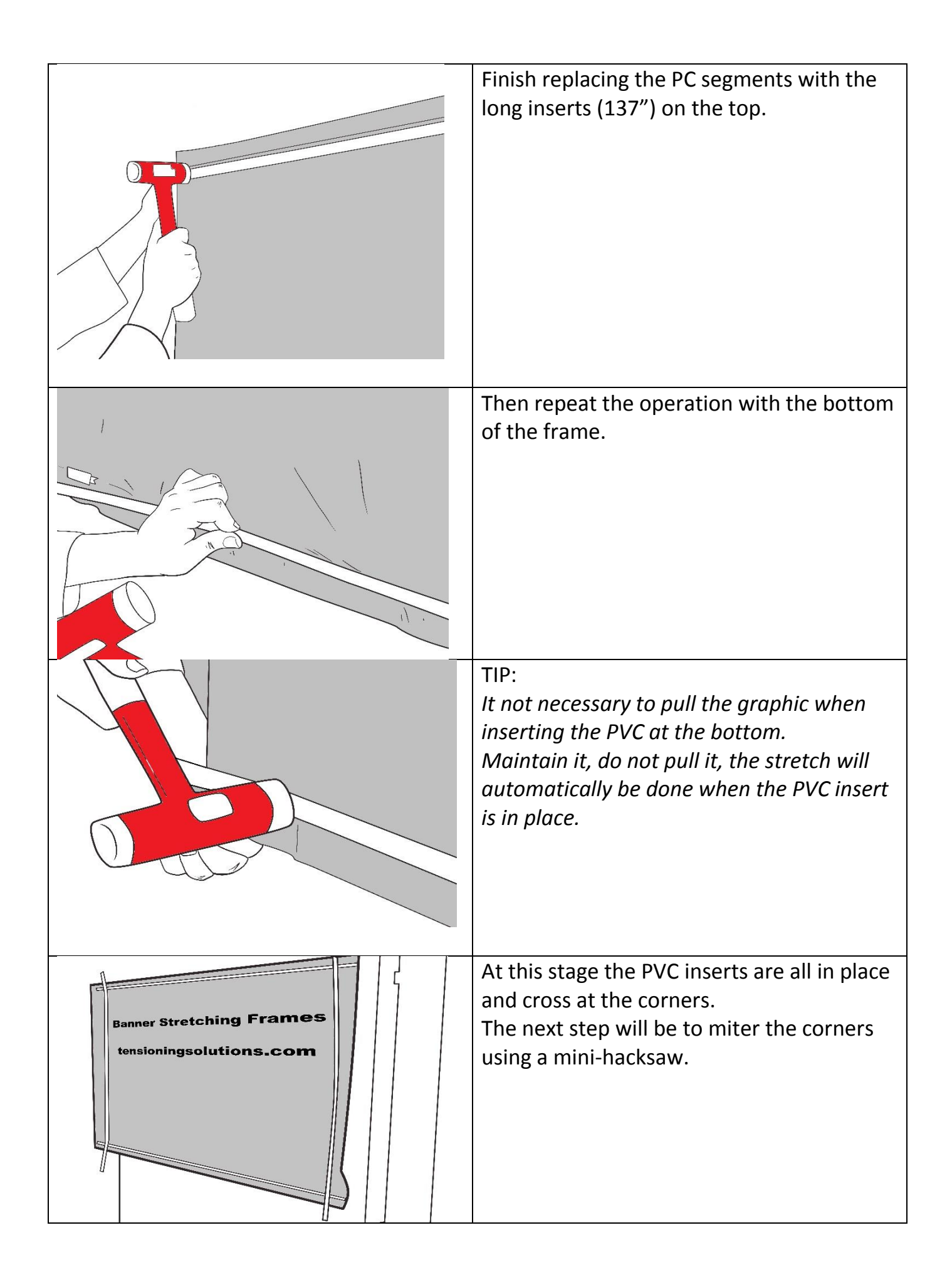

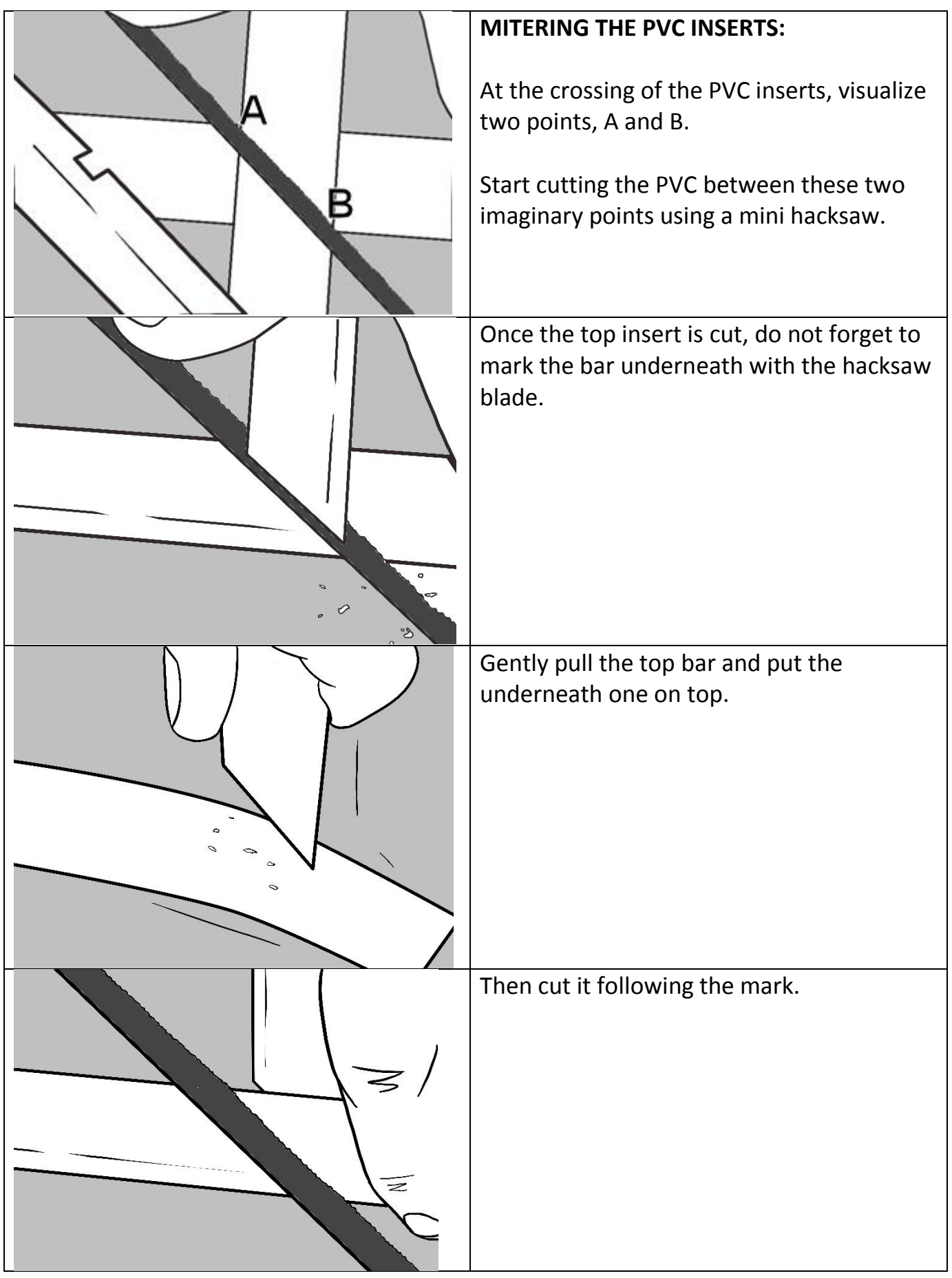

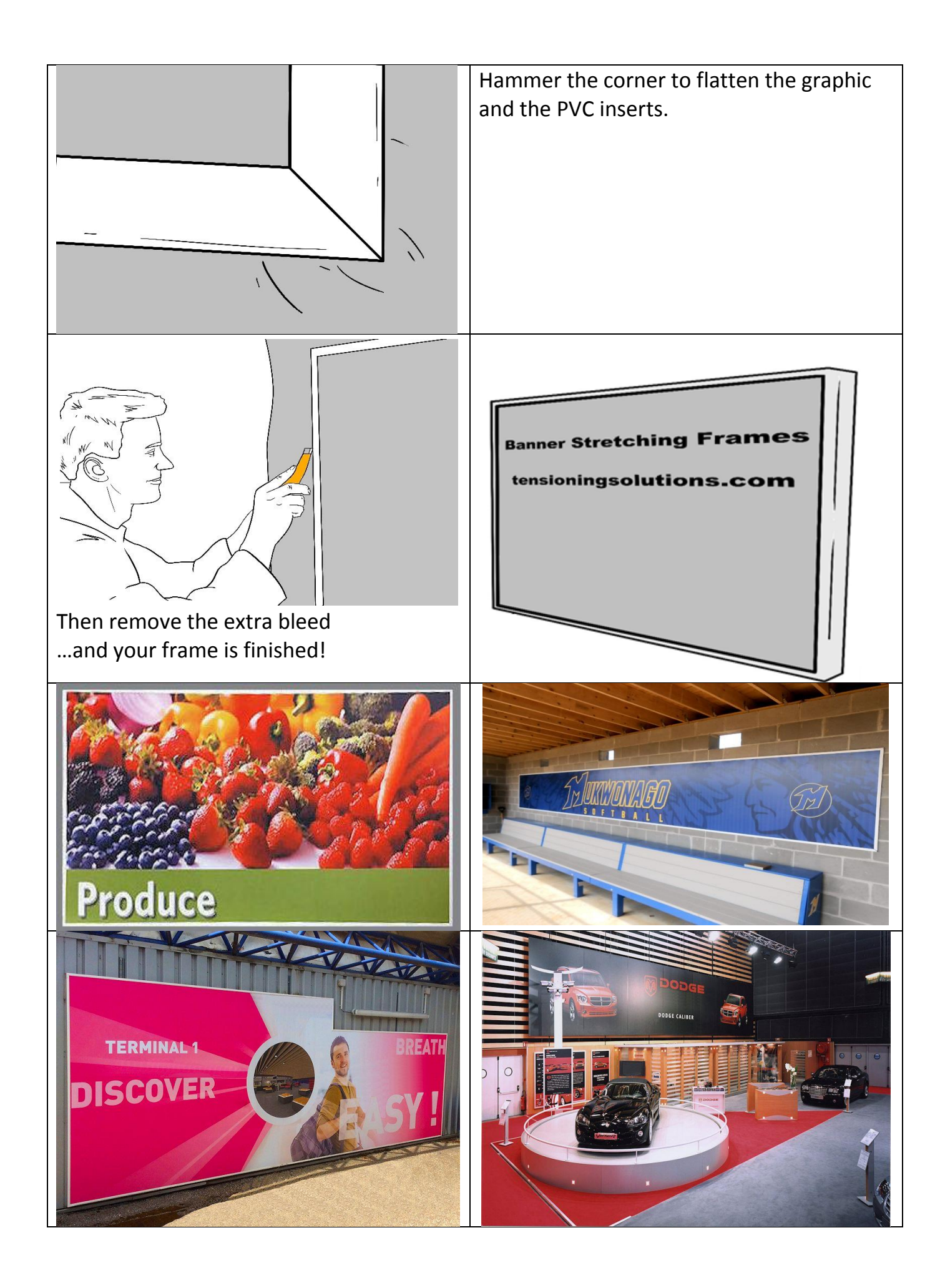